# **Tabla de Contenidos**

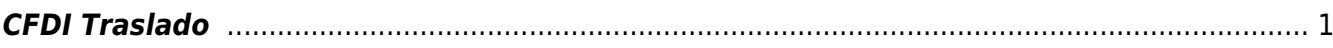

## <span id="page-2-0"></span>**CFDI Traslado**

Si eres el propietario de los bienes o mercancías o actúas como intermediario o agente de transporte y necesitas trasladar mercancías, emite un CFDI de tipo Traslado con complemento Carta Porte y ampara el traslado por territorio nacional.

Por ejemplo, si transportas tu lote de zapatos con tu propio camión de carga de Guanajuato a la CDMX, deberás emitir una factura electrónica de Traslado con complemento Carta Porte.

Si eres el propietario de los bienes o mercancías y necesitas trasladarlas con tus propios medios de un lugar a otro, dentro de la misma ciudad (no utilizas carreteras federales), deberás emitir una factura electrónica de tipo Traslado con el complemento Carta Porte.

"Sirve para acreditar la tenencia o posesión legal de las mercancías objeto del transporte durante su trayecto. La clave para registrar en el campo tipo de comprobante es T".

Este tipo de comprobante se debe emitir por la persona que transportará la mercancía: si lo hace el propietario, tendrá que transportarla él mismo; si lo hace un tercero, se tendrá que comprobar que el propietario contrató servicios de transportación. En el primer caso, se deberá registrar en el CFDI "la clave genérica del receptor especificando en clase de bienes o mercancías el objeto de la transportación de las mercancías".

En el segundo caso, los del servicio de transporte deberán hacer un CFDI por la prestación del servicio, así como un comprobante con la descripción de la mercancía. También se puede expedir una carta de porte que contenga información como la fecha y lugar del CFDI, el RFC de quien lo expide y la descripción de la mercancía a transportar.

El SAT también estipula que "el comprobante de traslado también puede usarse para documentar operaciones de transporte de mercancías al extranjero. Para mayor información consulta la Guía de llenado del comprobante al que se le incorpore el complemento para comercio exterior. Para mayor información sobre los requisitos de la carta porte, puedes consultar esta página".

En cualquier caso, en estos tipos de CFDI, el valor de la mercancía debe ser igual a cero, ya que el objetivo de este comprobante sólo es acreditar la propiedad de la mercancía o la legalidad de su posesión, sin importar el valor de lo que se transporta.

## **Este tipo de CFDI es un documento que debe expedir el contribuyente, sea persona física o moral, para trasladar mercancías de un lugar a otro. Se deben considerar varias cuestiones sobre este tipo de CFDI:**

Tiene la particularidad de soportar operaciones donde no hay enajenación o, en caso de haberla, esta es a título gratuito.

Conforme al anexo 20 del apéndice 2 de la Guía del llenado de los Comprobantes Fiscales Digitales por Internet, el CFDI de traslado tiene la función de autenticar la tenencia o posesión de las mercancías objeto del transporte durante el trayecto.

## **Asimismo, de acuerdo a dicho anexo podemos encontrarnos con tres posibles escenarios para la emisión de un CDFI de traslado:**

- Emisión del CFDI de traslado por el propietario de las mercancía si las transporta mediante equipo propio.

- Por el transportista o fletero cuando el dueño de las mercancías contrate los servicios de transporte.

- Cuándo se emplea para documentar operaciones de transporte de mercancías al extranjero.

- En cualquiera de los casos, en estos tipos de CFDI, el valor de la mercancía tiene que ser igual a 0 porque su objetivo es

acreditar la propiedad de esta o la legalidad de su posesión, sin tomar en cuenta el valor de lo que se transporta.

#### **Emitir el CFDI de tipo Traslado con complemento Carta Porte**

#### **1. Información del Comprobante.**

#### **En esta sección se deberá ingresar la información de los siguientes datos:**

• Fecha (Fecha): En este campo se deberá registrar la fecha y hora local en la que se emite el CFDI, este dato podría encontrarse precargado dentro de la aplicación que te proporcione tu Proveedor de Certificación de Comprobante Fiscal Digital por Internet (PCCFDI) o en el aplicativo de facturación que proporciona el SAT y puede ser editable.

#### **Ejemplo: Fecha: 2021-10-01T12:00:00**

• Forma de pago (Forma Pago): En este campo se deberá registrar la clave de la forma de pago con la que se liquida el valor pactado por la prestación del servicio.

#### **Ejemplo: Forma Pago: 01 (Efectivo).**

• Tipo de comprobante (Tipo De Comprobante): Este campo debe contener el valor "I".

#### **Ejemplo: Tipo De Comprobante: I (Ingreso)**

• Método de pago (Método Pago): Este campo sirve para seleccionar la clave que informe si el pago por la prestación del servicio se realizó en una sola exhibición o se realizará en parcialidades.

### **Ejemplo: Método Pago: PUE (Pago en una sola exhibición).**

• Subtotal (Subtotal): Este campo sirve para capturar el valor total del precio pactado por la prestación del servicio de traslado de bienes y/o mercancías sin incluir impuestos y debe ser mayor a cero.

#### **Ejemplo: Subtotal: 10,000**

• Moneda (Moneda): En este campo se deberá registrar la clave de la moneda con la que se pagó o liquidó el servicio ofrecido y debe ser un valor diferente de "XXX" el cual corresponde a "Los códigos asignados para las transacciones en que intervenga ninguna moneda", cuando se use moneda nacional se deberá registrar "MXN".

#### **Ejemplo: Moneda= MXN**

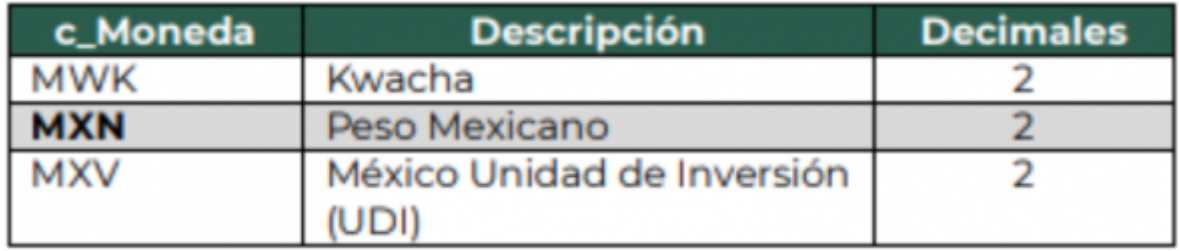

• Total (Total): Este campo sirve para capturar el valor total del precio pactado por la prestación del servicio de traslado de bienes y/o mercancías incluyendo impuestos y debe ser mayor a cero.

## **Ejemplo: Total: 10,000 (Subtotal)+1,600 (IVA trasladado)-400 (Retención IVA) = 11,200**

## **Receptor**

• Registro Federal de Contribuyentes (RFC): Este campo sirve para capturar la clave del RFC del cliente al cual se le está prestando el servicio de transporte de carga.

El Proveedor de Certificación de Comprobante Fiscal Digital por Internet (PCCFDI) y los aplicativos de factura del SAT serán los encargados de validar la existencia de las claves en el RFC. En caso de que tu cliente no cuente con una clave en el RFC, podrás registrar la clave en el RFC genérica nacional (XAXX010101000) o la clave en el RFC genérica de residentes en el extranjero (XEXX010101000), de ser el caso.

• Uso del CFDI (Uso CFDI): El valor que se registre será proporcionado por el cliente.

## **Ejemplo: Uso CFDI: G03 (Gastos en general).**

• Clave de producto o servicio (ClaveProdServ): En este campo deberás registrar la clave que corresponda al tipo de servicio que estas prestando para realizar el traslado de bienes y/o mercancías.

## **Ejemplo: ClaveProdServ: 78101802 Servicios transporte de carga por carretera (en camión) a nivel regional y nacional.**

• Clave de unidad (Clave Unidad): En este campo deberás registrar la clave de unidad E48 que corresponde a "Unidad de servicio".

• Descripción (Descripción): Este campo sirve para detallar el tipo deservicio que se va a realizar.

## **Ejemplo: Descripción: Servicio de traslado de 5 refrigeradores de mostrador vía autotransporte.**

• Base: En este campo deberás registrar el monto que corresponda por la prestación del servicio, a este valor se le aplicará la tasa del impuesto de acuerdo a las disposiciones fiscales vigentes (IVA). No se permiten valores negativos.

• Impuesto: En este campo se deberá registrar el valor correspondiente al IVA (002).

• Tipo de factor (Tipo Factor): En este campo se deberá registrar el valor "Tasa", para el cálculo del impuesto.

• Tasa o cuota (Tasa O Cuota): En este campo se deberá registrar el valor porcentual de la tasa que

se aplicará al servicio.

## **Ejemplo:Tasa O Cuota: 0.16**

• Importe: En este campo deberás registrar el importe del impuesto trasladado que aplica al concepto, el cual será el resultado de multiplicar el valor de la base por la tasa.

## **Ejemplo: Base: 10,000 Tasa: 0.16 Importe: 1,600 Retención.**

• Base: En este campo deberás registrar el monto que corresponda a la prestación del servicio, a este valor se le aplicará la tasa del impuesto de acuerdo a las disposiciones fiscales vigentes (IVA). No se permiten valores negativos.

• Impuesto: En este campo se deberá registrar el valor correspondiente al IVA (002).

• Tipo de factor (Tipo Factor): En este campo se deberá registrar el valor "Tasa" para el cálculo del impuesto.

• Tasa o cuota (Tasa O Cuota): En este campo se deberá registrar el valor porcentual de la tasa que se aplicará al servicio.

## **Ejemplo: Tasa O Cuota: 0.04**

• Importe: En este campo deberás registrar el importe del impuesto retenido que aplica al concepto y será el resultado de multiplicar el valor de la base por la tasa.

## **Ejemplo: Base: 10,000 Tasa: 0.04 Importe: 400**

• Total de impuestos retenidos (Total Impuestos Retenidos): En este campo se deberá registrar el valor del total de los impuestos retenidos en este caso será igual al valor del importe del IVA retenido.

### **Ejemplo: Total, Impuestos Retenidos: 400**

• Total de impuestos trasladados (Total Impuestos Trasladados): En este campo se deberá registrar el valor del total de los impuestos trasladados en este caso será igual al valor del importe del IVA trasladado.

### **Ejemplo: Total, Impuestos Trasladados: 1,600**

### **Comprobante de recepción de pagos**

Este es uno de los tipos de CFDI que incorpora un complemento para recepción de pagos. Debe emitirse en las operaciones con pagos con parcialidades o cuando al momento de expedir el comprobante fiscal no se recibe el pago de la contraprestación o se ha abonado una parte y el resto del pago se da en parcialidades, operaciones a crédito, liquidándose después de la emisión. Facilita la conciliación de las facturas contra pagos.

El CFDI de Recepción de Pagos tiene como origen el método de pago conocido como PPD, Pago en Parcialidades o Diferido. También es conocido como Recibo Electrónico de Pago.

Este tipo de comprobante fiscal tiene la finalidad de identificar la factura justo cuando se liquida y mostrar el monto a pagar. Su uso es obligatorio desde el 1 de diciembre de 2018. La clave para registrar en el campo "T

Es uno de los tipos de CFDI más complejos, por ello es importarte conocer las condiciones para su emisión:

Únicamente aplica en aquellos casos donde el método de pago se realiza mediante parcialidades o en diferido. Esto ocurre cuando no se hace al momento en que se efectúa la operación, estableciéndose la forma de pago "Por definir" en el comprobante fiscal.

En los casos anteriores, tendrás que informar al SAT cuándo recibas el pago por la transacción o una parcialidad del mismo mediante un comprobante de recepción de pagos.

Cuando emitas el complemento de pago deberás asociar la factura con aquella que respalda la operación original, indicando que dicho pago corresponde a un comprobante emitido anteriormente.

Estos tipos de CFDI tienen un plazo límite para su emisión, siendo el décimo día del mes posterior al que hayas recibido el pago el último día para ello.

Los comprobantes de Recepción de Pagos son necesarios para acreditar o deducir impuestos.

Este tipo de comprobantes se emite cuando la transacción no se completó a la hora de entregar la mercancía o prestar el servicio, ya sea que el cliente no haya dado nada en el momento o haya dado una parte y, el resto del pago lo de en parcialidades, operaciones a crédito y se liquide después de la emisión del CFDI.

Se les llaman, por lo común, "recibo electrónico de pago", y la letra P es la clave para registrar en el campo Tipo de Comprobante a la hora de llenar el CFDI.

"Es un CFDI que incorpora un complemento para recepción de pagos". Según el SAT, este tipo de documentos se habilitó para facilitar la conciliación de las facturas contra pagos. En este tipo de CFDI, los campos Forma de Pago, Condiciones de Pago, Descuento y Tipo de Cambio y Método de Pago no deben existir; además, en Subtotal y Total el valor debe ser cero y en moneda se registra "XXX". En el nodo CFDI relacionados se puede poner la información del comprobante con Tipo de comprobante "P" relacionado que sustituya con los datos correctos al CFDI con complemento para recepción de pagos".

En la emisión del complemento para recepción de pagos ahora se registran todos los campos que no existían, así como los montos que se dejaron en cero.

Para empezar, sólo aplica en casos en que el método de pagos es en parcialidades o diferido (clave PPD); es decir, cuando el pago no se realiza al momento en que se hace la operación, y, por ende, se establece la forma de pago Por definir (clave 99).

En estos casos, deberás notificar al SAT cuando recibas el pago por la operación o una parcialidad del mismo a través de un comprobante de recepción de pagos, también conocido como "complemento de pago".

Es importante que, al emitir el complemento de pago, asocies la factura con la factura de la operación original, para indicar que el pago corresponde a una factura emitida antes.

No olvides que, para emitir estos tipos de CFDI, tienes como plazo límite el décimo día del mes posterior al que hayas recibido el pago. Además, recuerda que este tipo de comprobante es necesario para acreditar o deducir impuestos.

Traslados de mercancías facturados previamente

En esta opción se indica que el CFDI de traslado que se emite, conocido como "carta porte" (documento que permite el transporte de mercancías y su contenido), está siendo vinculado con un CFDI de ingreso; o bien, como lo dice su nombre, con una nota de crédito generada antes.

Considera que, en este caso, no podrá establecerse relación con comprobantes tipo P o N (Pago y Nómina).

Por lo general se usa para importaciones o exportaciones, y contiene los datos del propietario o destinatario de la mercancía.

From: <https://wiki.sulemp.com/> - **Ofrecemos Soluciones**

Permanent link: **[https://wiki.sulemp.com/doku.php?id=como\\_generar\\_un\\_cfdi\\_de\\_traslado](https://wiki.sulemp.com/doku.php?id=como_generar_un_cfdi_de_traslado)**

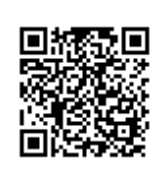

Last update: **2022/01/13 22:54**